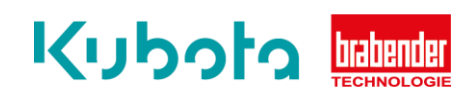

## **TECHNICAL** INSTRUCTION

## OP1 Communication test interface – CM/CB-E

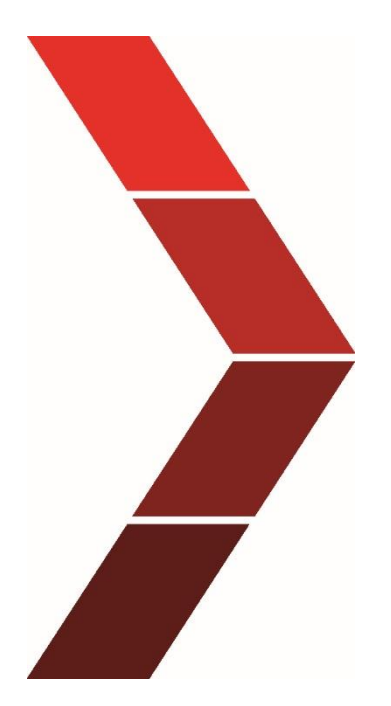

Description

The technical instruction describes the step-by step process to use the OP1 communication test interface of the CM/CB-E.

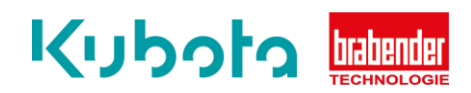

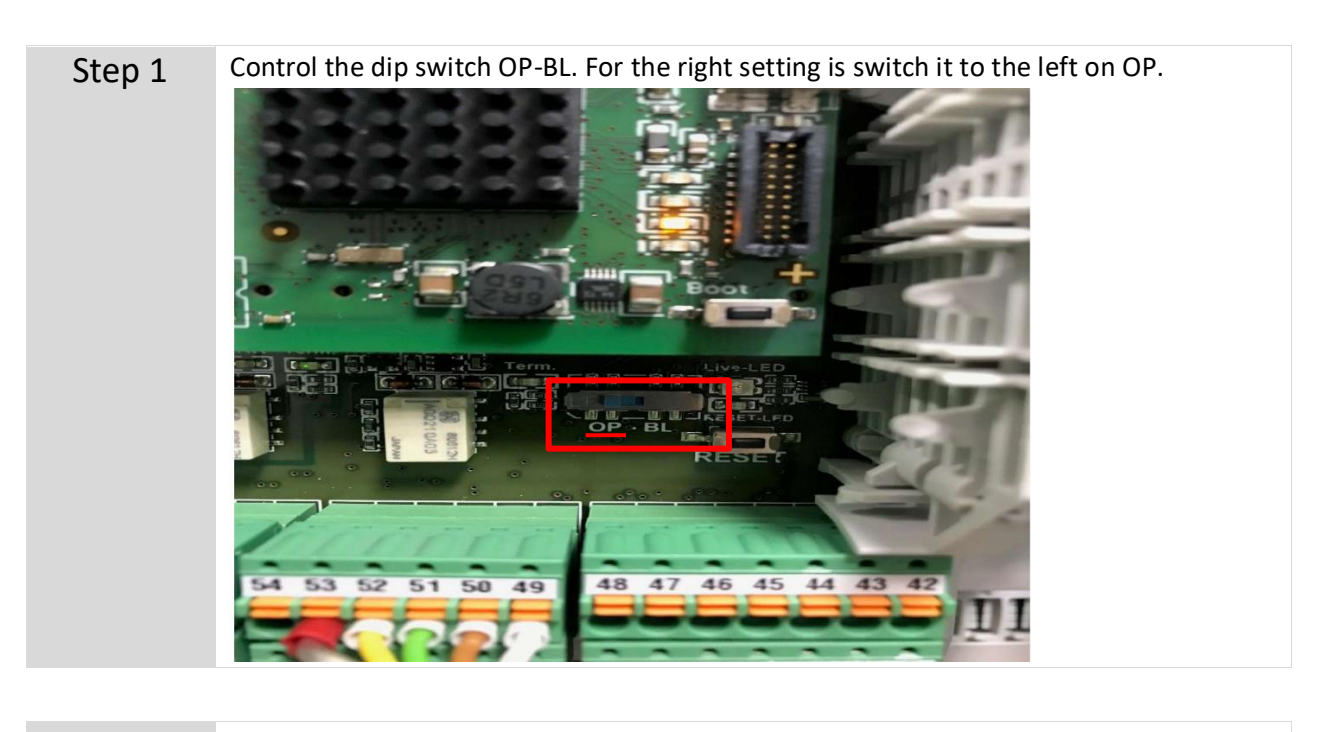

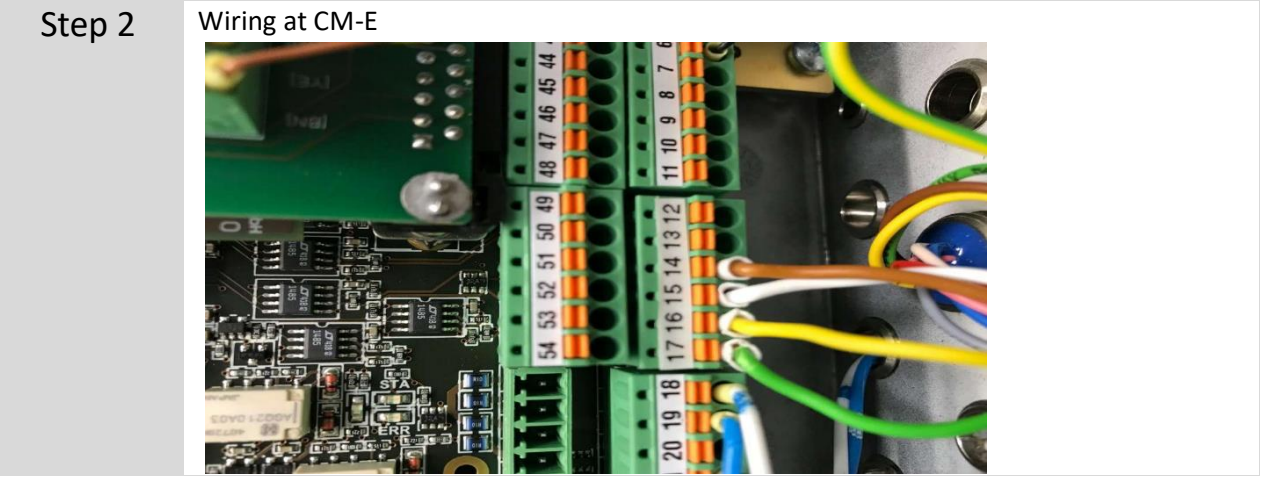

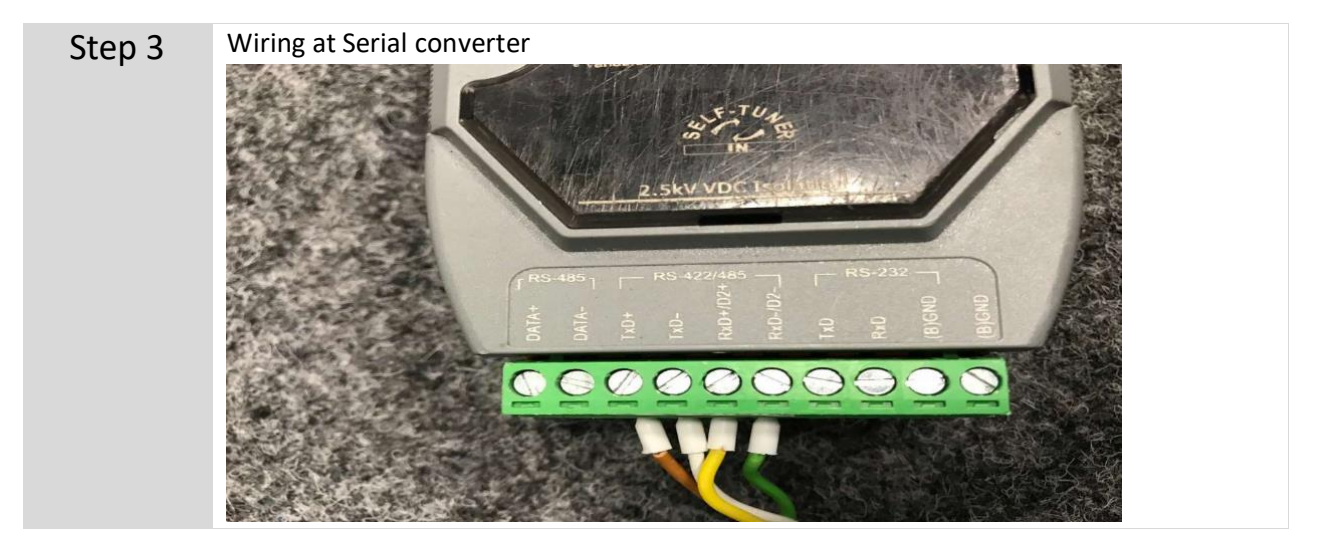

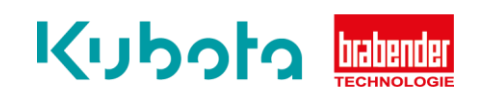

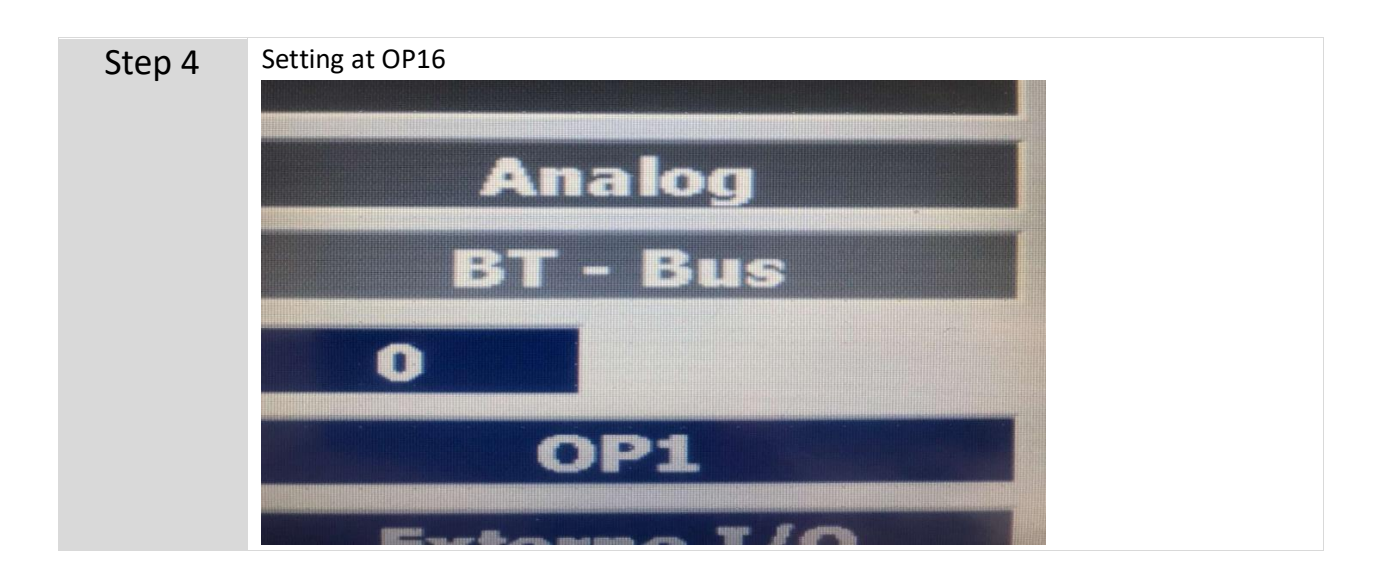

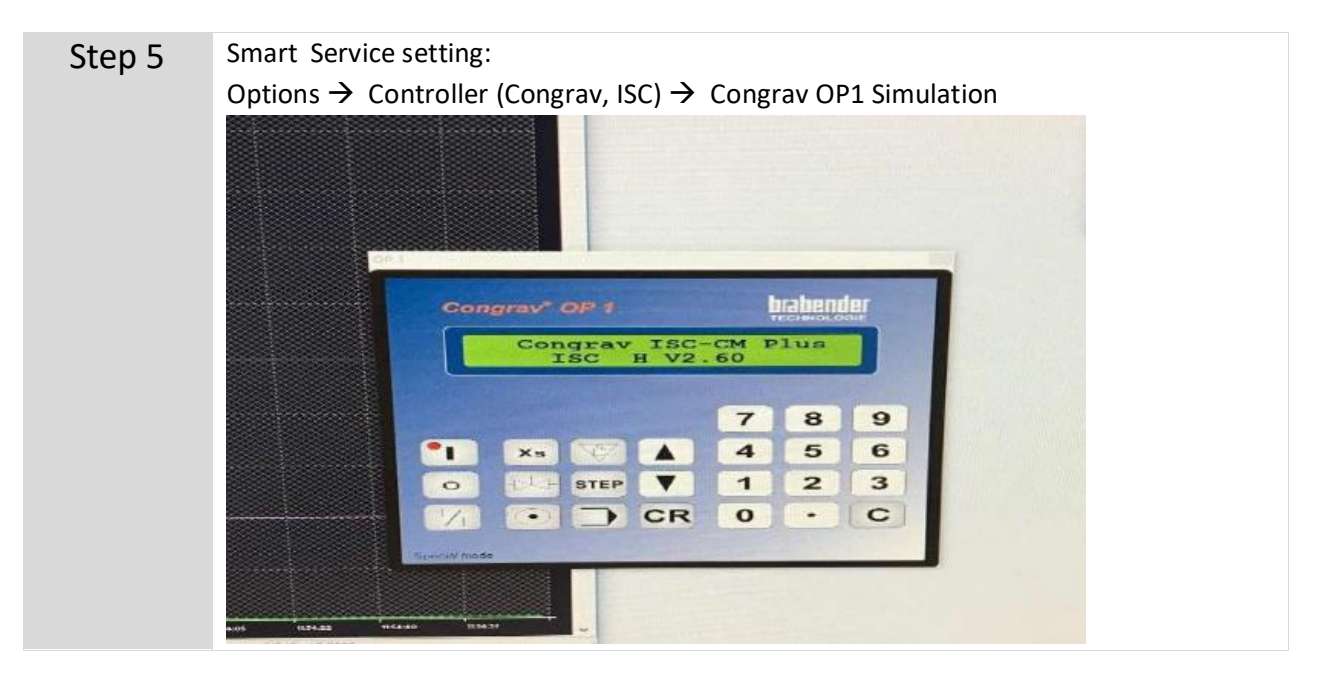